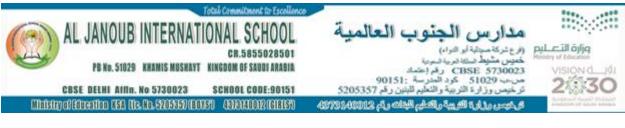

## **COMPUTER SCIENCE (083) PREDICTED QUESTION PAPER**

CLASS: XII

Date: 23/03/23

Marks: 70

**Time: 3 Hour** 

## **General Instructions:**

- 1. This question paper contains five sections, Section A to E.
- 2. All questions are compulsory.
- 3. Section A has 18 questions carrying 01 mark each.
- 4. Section B has 07 Very Short Answer type questions carrying 02 marks each.
- 5. Section C has 05 Short Answer type questions carrying 03 marks each.
- 6. Section D has 03 Long Answer type questions carrying 05 marks each.
- 7. Section E has 02 questions carrying 04 marks each. One internal choice is given in Q34 against part c only.
- 8. All programming questions are to be answered using Python Language only.

### **SECTION A**

| 1. | State <b>True</b> or <b>False</b><br>"Relational o                                                                      | perators return eith               | ner True or | False"                                    | 1 |
|----|----------------------------------------------------------------------------------------------------|------------------------------------|-------------|-------------------------------------------|---|
| 2. |                                                                                                    | ng can be used as<br>(b) 7Total (c |             | ble identifiers in Python?<br>(d) _Data() | 1 |
| 3. | Consider the code:<br>t1=(2,3,4,5,6)<br>print(t1.index<br>Output is                                                     | (3))                               |             |                                           | 1 |
| 4. | <ul> <li>(a) 4 (b) 5</li> <li>Consider the given e not True and r</li> <li>Which of the following evaluated?</li> </ul> | ot (False or                       |             | e given expression is                     | 1 |
| 5. | (a) True (b) Fa<br>What will be the out<br>$d = \{ D' : D \}$                                                           |                                    | g Python co | ode?                                      | 1 |

|     | <pre>for i in d:     print(i, end=":")</pre>                                                                                                    |   |
|-----|----------------------------------------------------------------------------------------------------|---|
|     | (a) D:S:P (b) DIFF:SUM:PROD: (c) D:S:P: (d) DIFF:SUM:PROD                                                                                                    |   |
| 6.  | If we want to know the current position of the file, which method can be applied:<br>(a) seek() (b) tell() (c) read() (d) pos()                                                                                                    | 1 |
| 7.  | <ul> <li>To remove the data of Pawan from table student which command is used:</li> <li>(a) Delete * from student where FirstName="Pawan";</li> <li>(b) Delete from table student where FirstName="Pawan";</li> <li>(c) Delete from student where FirstName="Pawan";</li> <li>(d) Drop from student where FirstName="Pawan";</li> </ul> | 1 |
| 8.  | <ul><li>Which of the following types of table constraints will prevent the entry of duplicate rows?</li><li>(a) Primary Key</li><li>(b) NOT NULL</li><li>(c) Duplicate</li><li>(d) Distinct</li></ul>                                                                                                    | 1 |
| 9.  | Suppose content of 'Myfile.txt' is Honesty is the best policy.                                                                                                    | 1 |
|     | <pre>What will be the output of the following code? myfile = open("Myfile.txt") x = myfile.read() print(len(x)) myfile.close() (a) 5 (b) 25 (c) 26 (d) 27</pre>                                                                                                    |   |
| 10. | Which MySQL command is used to see the structure of a table/ relation?<br>(a) Desc (b) Show (c) Display (d) Select                                                                                                    | 1 |
| 11. | Which of the following is not a function / method of csv module in Python?<br>(a) read() (b) reader() (c) writer() (d) writerow()                                                                                                    | 1 |
| 12. | The command is used to remove a table in SQL.<br>(a) DELETE (b) ALTER (c) DROP (d) TCL                                                                                                    | 1 |
| 13. | Which of the following is a unique name given to a website?<br>(a) URL (b) WWW (c) HTTPS (d) FTP                                                                                                    | 1 |
| 14. | Evaluate the following expression:<br>12 * (3 % 4) // 2 + 6<br>(a) 21 (b) 24 (c) 18 (d) 6                                                                                                    | 1 |
| 15. | All aggregate functions except ignore null values in their input collection.                                                                                                    | 1 |

|     | (a) Count(attribute) | (b) Count(*)            | (c) Avg()        | (d) Sum()      |   |
|-----|----------------------|-------------------------|------------------|----------------|---|
| 16. | Name the method wl   | nich is used for displa | ying only one re | esult set.     | 1 |
|     | (a) fetchall()       | (b) fetchone()          | fetch(one)       | (d) onefetch() |   |
|     |                      |                         |                  |                |   |

Q17 and 18 are ASSERTION AND REASONING based questions. Mark the correct choice as

- (a) Both A and R are true and R is the correct explanation for A
- (b) Both A and R are true and R is not the correct explanation for A
- (c) A is True but R is False
- (d) A is false but R is True
- 17. Assertion (A):- File mode 'a' overwrites the data in the file.Reasoning (R):- File mode 'w' is used for writing data to a file.
- 18. Assertion (A):- Pickling is the process of converting structure to a byte stream 1 before writing to a binary file.
   Reasoning (R):- Unpickling is the process of converting a byte stream back to the original structure while reading the contents of the binary file.

## **SECTION B**

19. Rewrite the following Python program after removing all the syntactical errors 2 (if any), underlining each correction:

```
def checkval:
```

```
x = input("Enter a number")
if x % 2 =0:
    print (x, "is even")
elseif x<0:
    print (x, "should be positive")
else:
    print (x, "is odd")</pre>
```

20. What is protocol? Name two commonly used protocols.

#### OR

Write any two advantages of star topology.

21. (a) Given is a Python string declaration: myexam="EXAM23@cbse.com" Write the output of: print(myexam[ : : -2]) (b) Write the output of the code given below: fruit={ } m1=['apple', 'banana', 'APPLE'] for index in m1: 2

2

1

```
if index in fruit:
    fruit[index]+=1
else:
    fruit[index]=1
print(len(fruit))
print(fruit)
```

22. A result set is extracted from the database using the cursor object (that has been 2 already created) by giving the following statements.

n= 10

```
Myrecords =mycursor.fetchmany(n)
```

(a) How many records will be returned by fetchmany(n) method?

(b) What will be the datatype of Myrecords object after the given command is executed?

```
23. (a) Write the full forms of the following:(i) XML (ii) POP3
```

(b) What is the function of a HTTPS in a network?

```
24. Predict the output of the Python code given below:
    def replaceV(st):
        newstr = " "
        for character in st:
            if character in "aeiouAEIOU":
                newstr+="*"
            else:
                newstr+=character
            return newstr
        st = "Hello how are you"
        st1 = replaceV(st)
        print("The modified String is: ", st1)
```

#### OR

```
What possible output(s) are expected to be displayed on screen from the options
below at time of execution of the program from the following code? Justify.
import random
Colours = ["VIOLET", "INDIGO", "BLUE", "GREEN",
"YELLOW", "ORANGE", "RED"]
End= randrange(2)+3
Begin = randrange(End)+1
for i in range(Begin, End) :
    print(Colours[i], end="&")
(i) INDIGO&BLUE&GREEN& (ii) VIOLET&INDIGO&BLUE&
(iii) BLUE&GREEN&YELLOW& (iv) GREEN&YELLOW&ORANGE&
```

25. Differentiate between **HAVING** and **WHERE** clause in SQL?

2

2

#### OR

Differentiate between **DDL** and **DML** with suitable examples for each.

## SECTION C

26. (a) Define equi join in MySQL.

(b) Consider the following tables.

## **Table: Employee**

| EmployeeId | Name              | Sales  | JobId |
|------------|-------------------|--------|-------|
| E1         | Sumita Sinha      | 110000 | 102   |
| E2         | Vijay Singh Tomar | 130000 | 101   |
| E3         | Ajay Rajpal       | 140000 | 103   |
| E4         | Mohit Kumar       | 125000 | 102   |
| E5         | Sailja Singh      | 145000 | 103   |

## **Table: Job**

| JobId | JobTitle                | Salary |  |
|-------|-------------------------|--------|--|
| 101   | President               | 200000 |  |
| 102   | Vice President          | 125000 |  |
| 103   | Administrator Assistant | 80000  |  |
| 104   | Accounting Manager      | 70000  |  |
| 105   | Accountant              | 65000  |  |
| 106   | Sales Manager           | 80000  |  |

Give the output of following SQL statement:

- (i) SELECT MAX(Salary), MIN(Salary) FROM Job;
- (ii) SELECT Name, JobTitle, Sales FROM Employee, Job WHEREEmployee.JobId=Job.JobId AND Employee.JobId in (101,102);
- (iii) SELECT JobId,COUNT(\*) FROM Employee GROUP BY JobId;
- (iv) SELECT \* FROM Job WHERE JobTitle LIKE "%in%";
- 27. Write a function in Python to read a text file 'PARA.txt' and display the number 3 of words in each line of this file.
  For example: if the file PARA.txt contains:

Whose woods these are I think I Know. His house is in the village though; He will not see me stopping here To watch his woods, fill up with snow. 1 + 2

Output should be: 8778

OR

Write a function in Python that counts the number of words with more than 7 characters from the text file **"DEMO.txt"**. For example: if the file **DEMO.txt** contains:

Today is a pleasant day. It might rain today. It is mentioned on weather sites

Output should be: 2

28. Consider the following tables Sender and Recipient. Write SQL commands for the 3 statements (a) to (c)
Table: Sender

| Table, Sender |            |                   |            |  |  |
|---------------|------------|-------------------|------------|--|--|
| SenderID      | SenderName | SenderAddress     | SenderCity |  |  |
| ND01          | R Jain     | 2, ABC Appls      | New Delhi  |  |  |
| MU02          | H Sinha    | 12 Newtown        | Mumbai     |  |  |
| MU15          | S Jha      | 27/A, Park Street | Mumbai     |  |  |
| ND50          | T Prasad   | 122-K, SDA        | New Delhi  |  |  |

## **Table: Recipient**

| RecID | SenderID | RecName    | RecAddress        | RecCity   |
|-------|----------|------------|-------------------|-----------|
| KO05  | ND01     | R Bajpayee | 5, Central Avenue | Kolkata   |
| ND08  | MU02     | S Mahajan  | 116, A-Vihar      | New Delhi |
| MU19  | ND01     | H Singh    | 2A, Andheri East  | Mumbai    |

(a) To display Recipient details in ascending order of RecName.

- (b) To display number of Recipients from each city.
- (c) To display the details of senders whose sender city is 'Mumbai'.
- 29. Write a function listchange(Arr) in Python, which accepts a listArr of numbers, 3 the function will replace the even numbers by value 10 and multiply odd numbers by 5.

Sample Input Data of the list is: a=[10,20,23,45] listchange(a) Output: [10, 10, 115, 225]

- 30. Teena has created a list of marks of 10 students. Write a user defined function to 3 perform the following operations based on this list:
  - (i) PUSH() To push the marks into a stack, where the marks are greater than 80.
  - (ii) POP()- To pop the elements of the stack and display them. Also display "Stack Empty" when there are no elements in the stack.

# For example:

If the sample content of the list is as follows:

M= [90, 45, 79, 84, 92, 60, 59, 95, 35, 88] Sample output of the code should be: 88 95 92 84 90 Stack Empty

### OR

Write a user defined function in Python, **STACKPUSH(Student)** where, Student is a dictionary containing the details of students- {Roll : Name}. The function should push the names of those students in a stack STACK whose names starts with letter A.

Also write another function **POP(STACK)** to remove and display the element of Stack, STACK. For example:

```
If the dictionary contains the following data:

Student = {101:"Arun", 102:"Ben", 103:"Patrick",

104:"Abhay"}

The stack, STACK should contain

Abhay

Arun
```

### **SECTION D**

31. Quick learn university is setting up its academic blocks at Prayag Nagar and planning to set up a network. The university has 3 academic blocks and one human resource center as shown in the diagram.

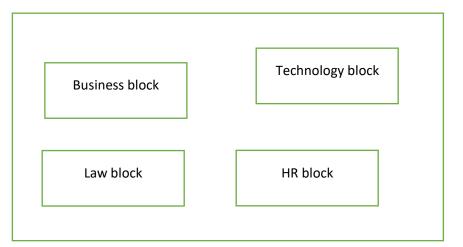

#### Center – center distance between various blocks

| Law block – business block         | 40m   |
|------------------------------------|-------|
| Law block – technology block       | 80m   |
| Law block-HR center                | 105 m |
| Business block to technology block | 30m   |
| Business block – HR center         | 35m   |
| Technology block-HR center         | 15m   |

### No. of computer in each of the buildings:

Law block-15 Technology block- 40 5

HR center- 115

**Business block-25** 

- (i) Suggest cable layout(s) for connecting the buildings.
- (ii) Do you think Repeaters are required anywhere in the campus? Why and where to place?
- (iii)The university wants to link this office its sales counters situated in various parts of the same city.
  - (a) Which type of transmission medium is appropriate for such a link?
  - (b) Which type of network out of LAN, MAN or WAN will be formed?
- (iv)Where server is to be installed? Why?
- (v) Suggest the wired Transmission Media used to connect all buildings efficiently.

```
32. (a) Give the output of the following code:
```

def makenew(mystr):

5

```
newstr=" "
     count = 0
     for i in mystr:
           if count%2 != 0:
                 newstr = newstr+str(count)
           else:
                 if i.islowerO:
                      newstr= newstr+i.upper()
                 else:
                      newstr =newstr+i
           count +=1
     newstr =newstr+mystr[:1]
     print("The new string is :", newstr)
makenew("sTUdeNT")
(b) The code given below inserts the following record in the table PAINTING in
the database GALLERY: The table Painting has the following data:
```

PicID - integer Title- string Artist - string Price - integer Write the following missing statements to complete the code: Statement 1- to establish connection Statement 2 - to form the cursor object Statement 3 - query to add the record Statement 4 - to add the record permanently in the database. import mysql.connector as PIC AR=PIC.connect(\_\_\_\_\_) #Statement 1 Paint= #Statement 2

PicID=int(input("Enter Picture Number :: "))

```
Title=input("Enter Title:: ")
Artist=input("Enter Artist Name :: ")
Price=int(input("Enter Price :: "))
Query="
                           #Statment 3
Paint.execute(Query)
      # Statement 4
print("Data Added successfully")
                       OR
(a) Give the output of the following code:
def deviation (X, I):
     if X>Y:
          return X- Y
     else:
          return Y-X
NUM= [20, 30, 34, 89, 74, 23]
for CNT in range (4, 0, -1):
     A=NUM[CNT]
     B=NUM[CNT-1]
     print(deviation(A,B), '#', end=" ")
(b) The code given below reads the following record from the table named
```

**PAINTING** and displays only those records which belong to the artist 'Van Gogh':

The table Painting has the following data:
PicID - integer
Title - string
Artist - string
Price - integer
Note the following to establish connectivity between Python and MYSQL:

Username is root
Password is tiger
The table exists in a MYSQL database named GALLERY.

Write the following missing statements to complete the code:

```
Statement 1- to establish connection
Statement 2- to form the cursor object
Statement 3- create a query that extracts records of artist Van Gogh
Statement 4- to get the result set of the query
import mysql.connector as AR
def sql data():
                             _____) #Statement 1
     PIC = AR.connect(
     GA =
                               #Statement 2
     print("Paintings belonging to Van Gogh are: ")
                         #Statement 3
      GA.execute(QR)
                         #Statement 4
     GetD=
     for X in GetD:
           print(X)
     print()
```

33. (a) Explain the seek() function with an example.

(b) Sham is creating a CSV file which has records of the following type [Sportname, Coachname]

Write a Program in Python that defines and calls the following user defined functions:

- (i) **INSERT\_REC()** To accept and add data of Sportname and Coachname to a file 'SPORTS.csv'.
- (ii) **SHOW\_REC(SP)** which displays the Coachname of a sport SP given as parameter from the file '**SPORTS.csv'**. It should also count the number of coaches coaching the sport SP.

### OR

- (a) Explain the use of tell() function with an example.
- (b) Anu is creating a CSV file 'album.csv' which contains records with following fields [music id, artist, rating].

Write a Program in Python that defines and calls the following user defined functions:

- (i) **Getdata**()- To accept and add data of a music album to the file album.csv.
- (ii) **Dispdata**() To display the records of the albums whose rating is above 4.

## **SECTION E**

34. ABC school is considering to maintain their student's information using SQL to 4 store

the data. As a database administrator Harendra has decided that:

Name of the database : SCHOOL

Name of table : STUDENT

| Table: STUDENT |           |          |            |
|----------------|-----------|----------|------------|
| AdminssionNo   | FirstName | LastName | DOB        |
| 012355         | Rahul     | Singh    | 2005-05-16 |
| 012358         | Mukesh    | Kumar    | 2004-09-15 |
| 012360         | Pawan     | Verma    | 2004-03-03 |
| 012366         | Mahesh    | Kumar    | 2003-06-08 |
| 012367         | Raman     | Patel    | 2007-03-19 |

Based on the data given above answer the following questions:

- (i) If 2 columns are deleted and 2 rows are added in the table STUDENT, what will be the new degree and cardinality of the above table?
- (ii) Identity the most appropriate column to be made as primary key? Justify your answer.
- (iii) Write the statements to:
  - (a) Insert a new column called **Phonenumber** Integer type to the table.
  - (b) Alter the **Firstname** Pawan as "Pavan".

# **OR** (Option for part iii and iv only)

- (iv) Write the statements to:
  - (a) Sort the records in descending order of LastName.
  - (b) Add a new record with the following data 012388, Varun, Shah, 2003-

07-14.

35. Poornima has been given the following incomplete code for searching for an email from the file "Sender dat" which contains records of following structure: [name, email\_id] .She has written the following code. As a programmer, help her to successfully execute the given task.

import \_\_\_\_\_\_ # Statement 1
f = open(\_\_\_\_\_\_) # Statement 2
data= \_\_\_\_\_\_ # Statement 3
em = input("Enter E-mail id to be searched: ")
for rec in data:
 \_\_\_\_\_ if \_\_\_\_\_ #Statement 4
 print (rec)
f.close()

(a) Name the module she should import in Statement .1

(b) Fill in the blank Statement 2 where Poornima should open the file to search the data in the file.

(c) Fill in the blank in Statement 3 to read the data from the file.

(d) Fill in the blank in Statement 4 to check for given email id.

### \*\*\*\*END OFTHE QUESTION PAPER\*\*\*\*